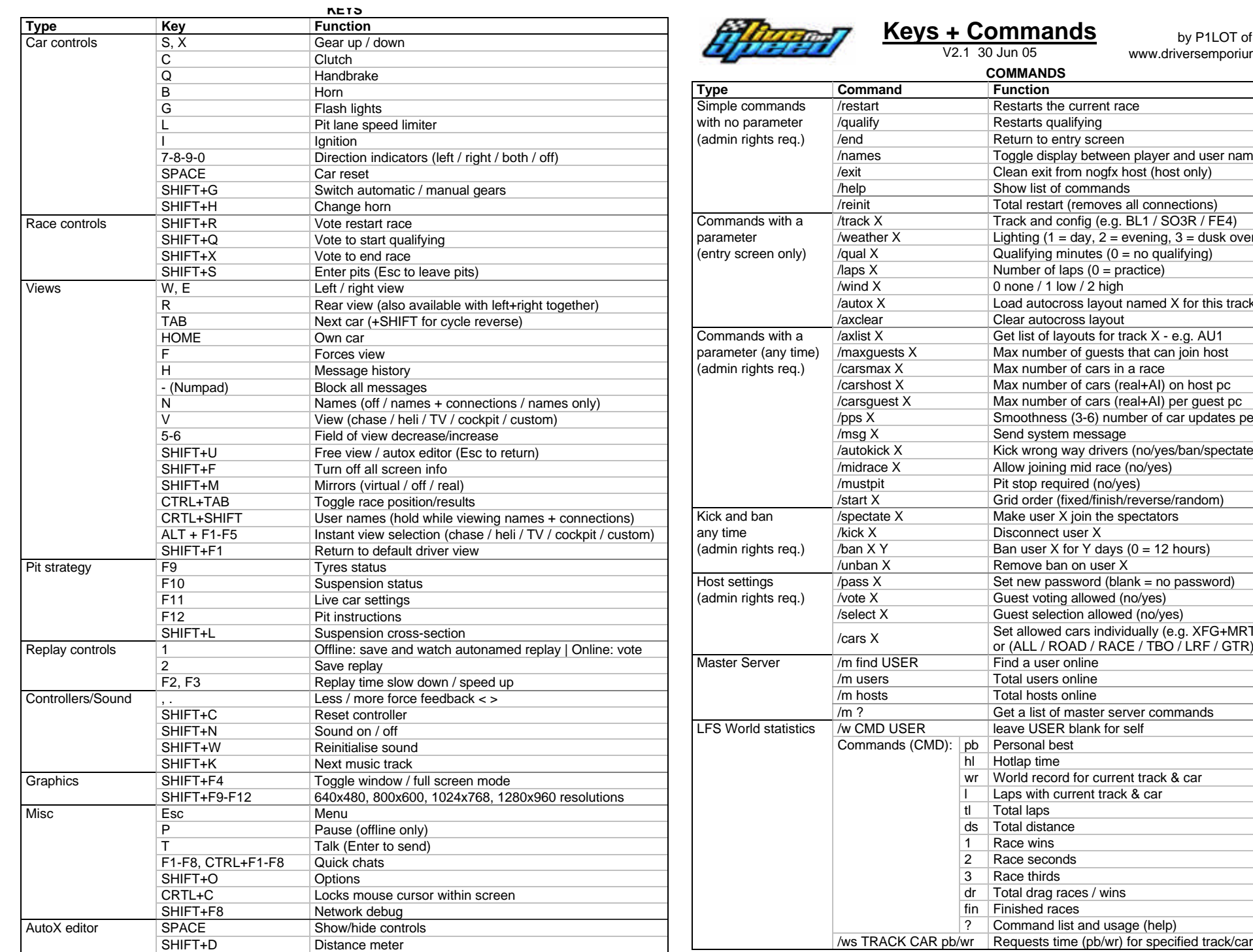

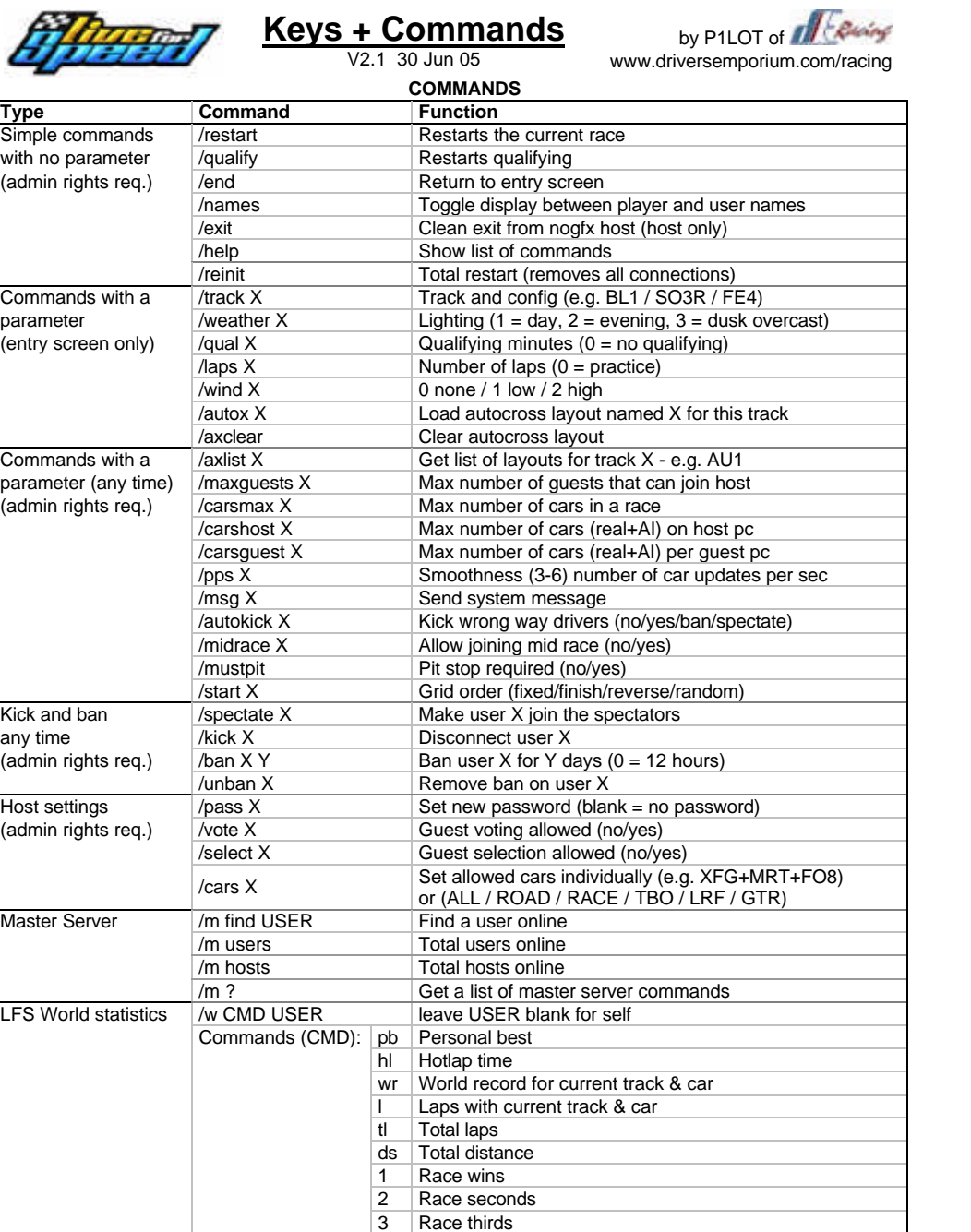

dr Total drag races / wins fin Finished races

? Command list and usage (help)